# ECE 471 – Embedded Systems Lecture 7

Vince Weaver

http://web.eece.maine.edu/~vweaver vincent.weaver@maine.edu

14 September 2022

#### **Announcements**

• HW#2 due Friday

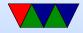

## Homework #1 – Characteristics of Embedded System

- embedded inside sometimes hard to know. Is a raw pi one? Pi used as desktop? Pi used as retro-pi? Pi controlling a 3D printer?
  - Lack of being able to update not necessarily the same
- resource constrained
- dedicated purpose
- lots of I/O
- real-time constraints

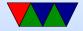

## Homework #1 – Identifying an Embedded System

- Be decisive with your answer, and be specific with your reasoning
- iPhone
   real time doesn't necessarily mean quick-response, or
   FLOPS
   updatable not a characteristic
- Toothbrush is actual specs I came across
- Real-Time Confusion: we will discuss this more in future,

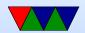

for example Just turning off the motor, and it takes an extra 1/2s is not really considered a real time thing. No one dies, no hardware destroyed, just mild annoyance if noticed at all. Now if somehow it had to keep the waveform to H-bridge exact within 1ms or the motor would overheat and catch on fire, that could be a real-time issue.

Microwave: having a clock doesn't make it real time.
 Hopefully the door control has a physical interlock, but you never know. Usually when cooking food second

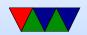

- granularity and some jitter not matter much.
- Low-cost is complicated. Something like a desktop might be optimized for cost extremely, while a one-off embedded system might not, and in fact might be overengineered (like a space probe) because has to operate in tough conditions.
- Low-power, again, this can be part of resource constrained but be sure to explain
- Operating system?
   Can have an OS and still be considered embedded.

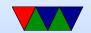

#### Homework #1 – Bits

- ARM1176 is generally considered 32-bits
- ARMv8 is generally considered 64-bits
- 6502 generally considered 8 bits
- There are people who will have long drawn-out internet arguments about the bitness of old systems

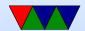

#### Homework #1 – ASIC vs ucontroller

- cost/power. Depends a lot on numbers made, process, and how well designed it is.
- Could be lower-cost/faster speed, but not necessarily.
   Why bother then? Cost?
- Extra hardware overhead? ASIC mostly just flip flops and gates. SoC internally a lot more, but these days not much else is needed.
- More secure? Can you reverse engineer an ASIC?

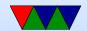

#### **C** Review

In past years sometimes the reason a HW assignment didn't work was due to using C poorly rather than misunderstandings of the desired algorithm.

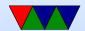

#### Loops in C

```
• for(i=0;i<10;i++) {}
```

- while(i<10) { i++; }
- do { i++; } while(i<10);</li>Always runs at least once

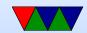

#### printf() in C

- printf()
- Lots of options, see man page
- How print an integer? printf("%d",i);
- Character? String? floating point?printf("%c %s %f %x",c,s,f,x);
- More advanced formatting stuff printf("%0.3f",f);
- Escape characters like percent, newlines and quotes printf("\t \n \" \%");

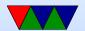

#### Common C Pitfalls – Static Memory

- Allocating things like arrays (int a[5])
- C doesn't prevent you from accessing past the end
- What happens if you do go outside the boundary?
  - Crash? Memory corruption?
  - Nothing? (you are lucky and it hits something unimportant. Is that best or worst case?)

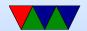

### Common C Pitfalls – Dynamic Memory

- Can dynamically allocate memory with malloc() and calloc()
- Should check returned value against NULL.
   What happens if you de-reference a NULL pointer?
- Need to free() memory at end or you can leak memory
   What happens if you free the same memory twice?
- Out of bounds memory access same issue as with static

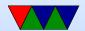

#### Debugging Memory Access issues

- The Valgrind utility can help debug these errors
   Mostly dynamic, not much can be done about static
- Valgrind can also help find memory leaks
   Note not all memory leaks are critical, as at program exit the operating system will close files/free memory

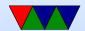

### C Pitfalls – Strings

- C strings are just zero-terminated character arrays
- You can end up with all the same problems with memory accesses, especially running off the end
- There are versions of the string routines that take a length (strncpy() instead of strcpy() but beware those have their own issues

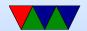

#### C Pitfalls - Braces

Missing braces

if 
$$(a==0)$$
  
b=2;

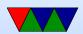

### C Pitfalls – equality check

• = vs ==

```
if (a=0) do_something_important();
```

- Never ignore warnings from the compiler!
- Some people will use if (0=a) to force an error

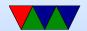

### C Pitfalls – Type Issues

- C will happily auto-convert types for you
- Also be careful of signed/unsigned issues

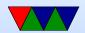

#### **C** Pitfalls – Setting Constants

- Floating point constants can be tricky, setting double x=9/5; will get you 1, you want 9.5/5.0
- Leading zeros specify Octal (base-8) numbers so something like int x=010; might give surprising results.

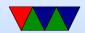

### **Coding Style**

- How should you format your code?
- Does C have rules? Not really.
- International Obfuscated C Code Competition (IOCCC)
- Your company or open-source project might have strict rules
- In this class as long as your code is relatively easy to follow I am fine with it

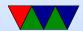

#### Coding Style – Tabs vs Spaces

- Indent code with a tab character?
   Or 8 spaces (traditional size of a tab)? Or some other amount of spaces?
- How long should lines be? Traditionally was 80 columns (historical size of screens)
- Other spacing, like if (x == 5) how many of those spaces should be there?

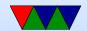

#### **Coding Style – Curly Braces**

- int function() {?
- Or should it be next line?
- Should int be on its own line too?

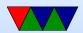

#### **Coding Style – Variable Names**

- count\_active\_users()
- CountActiveUsers() (camel-case)
- szName (Hungarian notation, include type info in name)

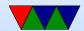

#### **Coding Style – Linux kernel stuff**

- Use of typedefs to make types shorter? vpt\_a vs struct
   virtual\_pointer \*a
- Having only one exit to a function (using goto)
- Restricting the size functions can get
- The indent program can reformat your code to match the "proper" style for a project

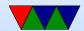

#### Debugging – when things go wrong

- Use a debugger like gdb
  - Compile your code with -g for debug symbols
  - ORUN gdb ./hello
  - bt backtrace, info regis gives register, disassem disassembles, etc.
- Sprinkle printf calls

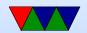